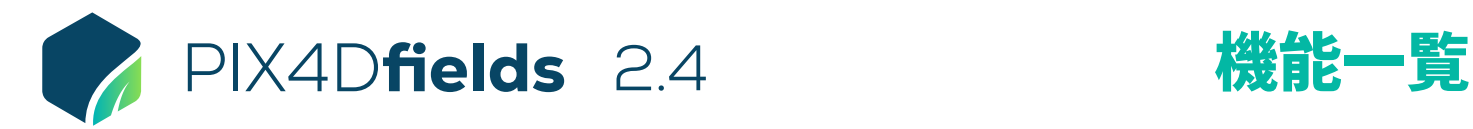

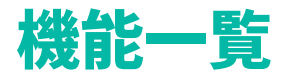

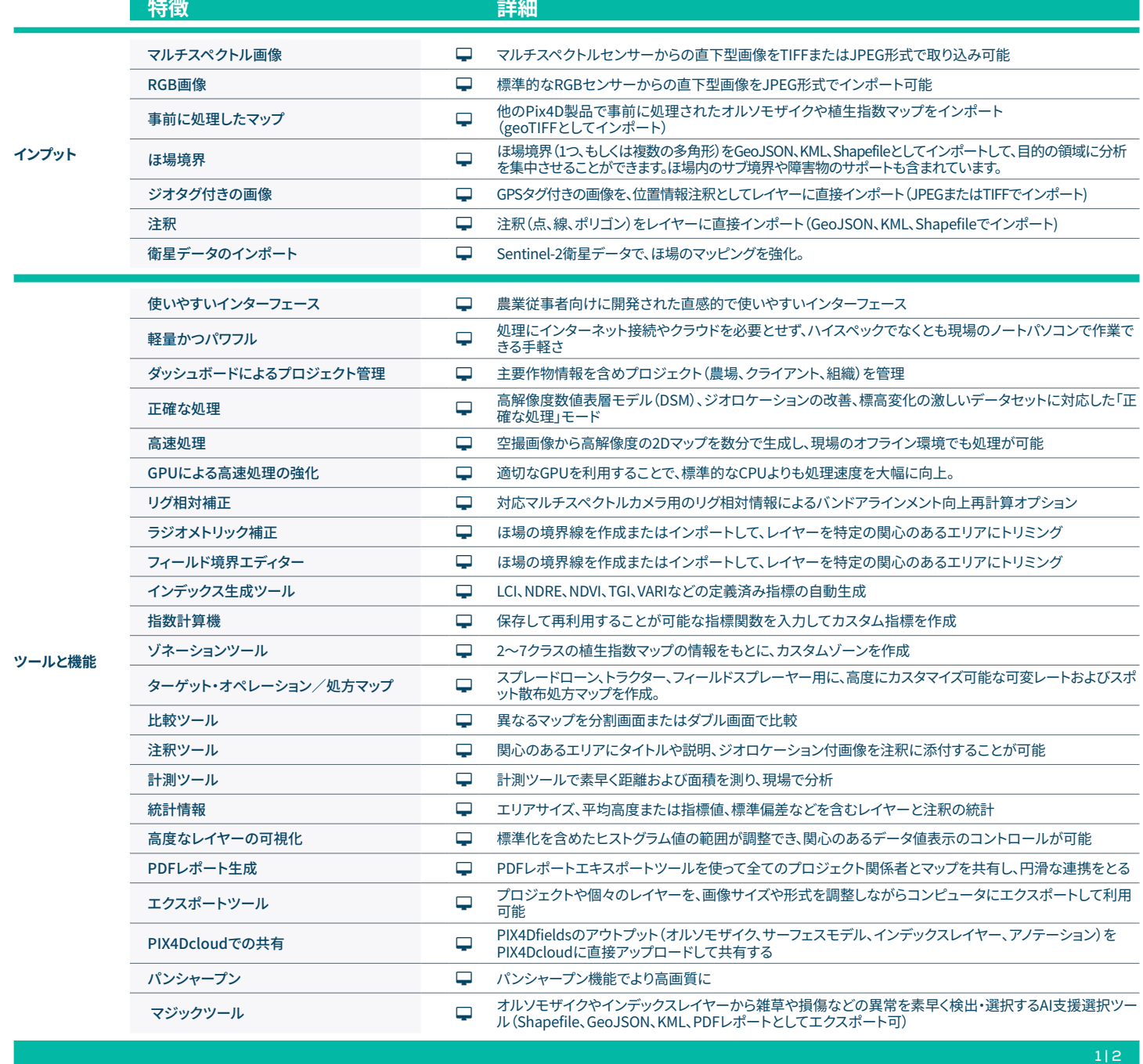

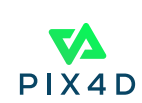

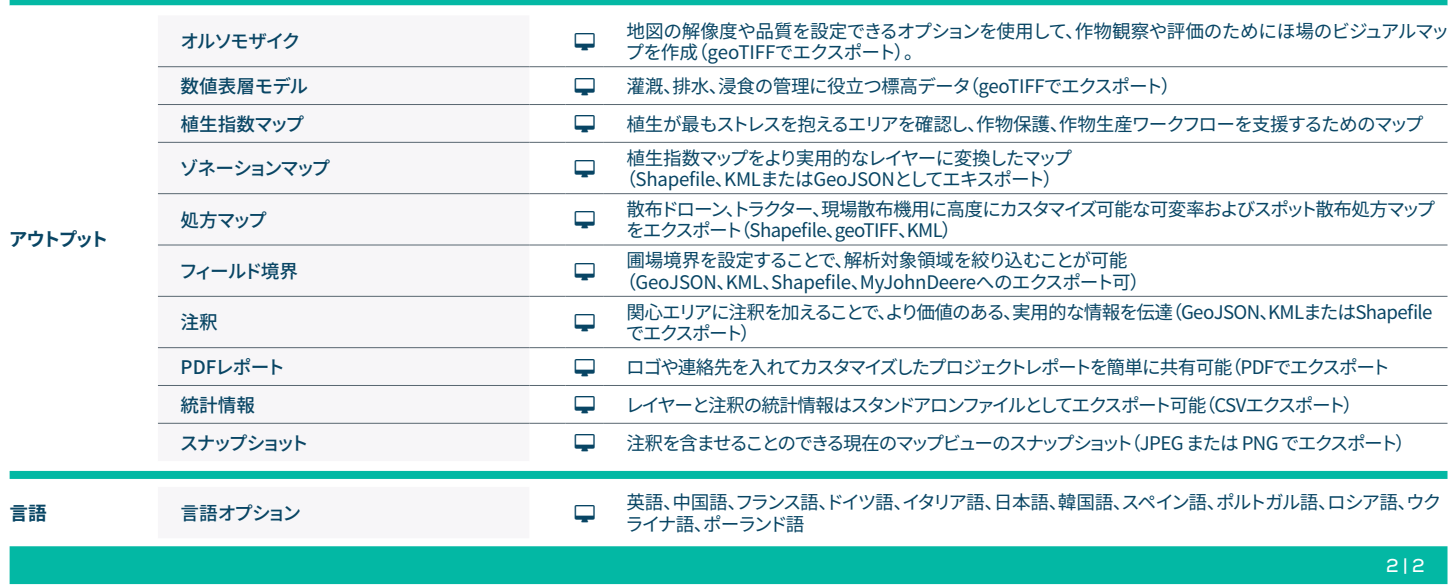

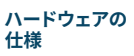

CPU: クアッドコアまたはヘキサコアのIntel i5 (またはそれ以上のもの)

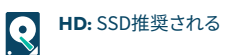

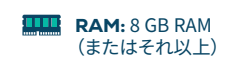

GPU: 2GB RAMの内蔵または専用GPU(推 奨:6GB RAMのGeForce GTX GPU)

OS: Windows 11 / macOS Catalina (10.15) (もしくはより新しいもの)

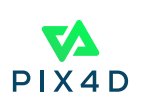